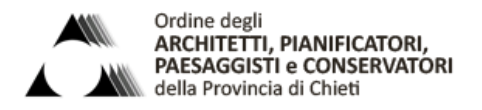

CHIETI - PESCARA

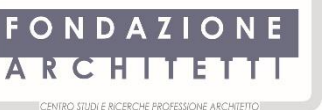

**ORDINE DEGLI ARCHITETTI** PIANIFICATORI PAESAGGISTI E CONSERVATORI **DELLA PROVINCIA DI PESCARA** 

# **Corso di Aggiornamento Professionale di 16 ORE: Corso Base di SketchUp con Cinema 4D e Corona Renderer per l'Architettura, l'Ingegneria e il Design**

**CODICE CORSO: 19-PE-SKC-01**

# **PROGRAMMA** GENNAIO 2020

*Docenti:* Tony D'Ercole, *Archietto* e Lorenzo Martella, *Architetto e Designer PhD*

*Obiettivi formativi:* Il percorso di formazione intende fornire ai partecipanti gli strumenti necessari per elaborare e gestire un progetto mediante "SketchUp". Il corsista apprenderà tutti i concetti necessari per sviluppare e gestire modelli Architettonici e di Interior Design, fino ad arrivare all'impaginazione e la stampa dei modelli sviluppati.Inoltre, all'interno di questo corso, sarà affrontato il tema della simulazione fotorealistica, divenuto ormai strumento indispensabile per la presentazione di qualsiasi tipo di progetto. Il corsista verrà guidato in tutti i passaggi utili all'esportazione del modello da SketchUp verso Cinema 4D per la successiva simulazione fisica con Corona Renderer. Questo corso ha l'obiettivo di coprire tutti gli steps necessari per la costruzione completa di un modello 3D e per la sua simulazione fotorealistica. Alla fine del corso, avendo acquisito una vasta serie di automatismi che agevolano notevolmente il compito del progettista, il corsista sarà in grado di gestire anche progetti complessi.

Il corso si rivolge a tutti coloro che, appassionati di progettazione, desiderano avvicinarsi al mondo del 3D e della Simulazione Fotorealistica di Luci e Materiali, con l'obiettivo di controllare l'intero processo rogettuale: dall'idea architettonica fino alla presentazione del progetto definitivo, e alla gestione avanzata delle varianti di progetto. Le conoscenze acquisite potranno essere spese nel campo della progettazione e dell'illuminotecnica; saranno incredibilmente utili per migliorare il flusso di lavoro, con la possibilità di dedicare maggior tempo allo sviluppo delle idee. Il corso è legato all'uso di SketchUp e a Corona Renderer per Cinema 4D.

#### **Lezione 1 (SketchUp) 21 Gennaio**

#### | Parte 1 – Le Basi |

1) Esame dell'Interfaccia e dei Comandi;

2) Gli elementi per la navigazione e le modalità di visualizzazione;

- 3) I comandi fondamentali per iniziare subito la modellazione: le superfici piane e il comando "Estrudi";
- 4) Gli strumenti di modifica: Ruota, Scala, Sposta, Offset di una superficie piana;
- 5) Come generare copie multiple di un oggetto;
- 6) La gestione degli assi all'interno di SketchUp;
- 7) Misurare le distanze e generare linee guida;
- 8) Gruppi e Componenti: a che cosa servono e come possono agevolare la modellazione;
- 9) I Layers di SketchUp: impariamo ad ordinare il modello e a governare la gerarchie complesse;
- 10) Creare Stili personalizzati con SketchUp;
- 11) Creare le Scene;
- 12) Operazioni tra elementi solidi;

## | Parte 2 – Modello di un abitazione composta da un unico livello |

- 1) Importazione del File CAD bidimensionale;
- 2) Definizione del solaio, delle murature perimetrali e delle aperture;
- 3) Definizione della copertura;
- 4) Le murature interne;
- 5) Come creare gli infissi interni ed esterni;
- 6) Definizione del Terreno;
- 7) Come inserire i contributi esterni;

## **Lezione 2 (SketchUp) 23 Gennaio**

#### | Parte 1 – Modello Dettagliato di un Interno |

- 1) Impariamo a costruire la pianta e importare i dati del nostro rilievo direttamente in SketchUp;
- 2) Definizione delle Geometrie di massima di ogni componente di Arredo;
- 3) Gestione avanzata di gruppi e componenti;
- 4) Definizione dei Dettagli dei singoli componenti di Arredo;
- 5) Sfruttiamo le Scene di SketchUp per creare Varianti di Progetto;
- 6) Usiamo gli Stili di SketchUp per definire rappresentazioni convincenti;
- | Parte 2 Generare la Documentazione |
- 1) Come creare e gestire i piani Sezione con SketchUp;
- 2) Definire le viste del modello per la successiva messa in tavola;
- 3) Definire le Scene e gli Stili;
- 4) Il Modulo LayOut: uno strumento semplice ma incredibilmente performante;
- 5) Come impostare le tavole e gli impaginati;
- 6) Importare le viste all'interno del LayOut di SketchUp;
- 7) Inserire le quote e tutte le informazioni utili alla corretta descrizione del progetto;
- 8) Esportare le Tavole;

9) Come gestire le varianti di progetto e aggiornare in modo automatico la documentazione Bidimensionale;

#### | Parte 2 – Foto-inserimento con SketchUp |

- 1) Come gestire i riferimenti fotografici;
- 2) Come referenziare il modello costruito con
- SketchUp in modo corretto;

#### **Lezione 3 (Corona Renderer con Cinema 4D) 28 Gennaio**

#### | Parte 1 – Esportare il modello da SketchUp verso Cinema 4D |

- 1) Controllo dei gruppi e dei componenti;
- 2) Come organizzare i Layers prima dell'esportazione;

## 3) Il formato da utilizzare;

## | Parte 2 – Le Basi di Corona con C4D |

1) Come ottimizzare il modello all'interno di Cinema 4D;

2) Nozioni di Base su Corona Renderer: le prime impostazioni per poter subito essere operativi con questo motore di calcolo;

3) Impostazione della Camera Fotografica (Camera di Cinema 4D e Camera Fisica di Corona Renderer);

4) Come controllare l'Esposizione;

5) Progettare e gestire la luce solare con Corona Renderer;

6) Luce e Temperatura Colore;

## | Parte 3 – Illuminare un esterno con luce diurna |

1) Impostazione delle camere;

2) Impostare la luce in funzione di una precisa ora del giorno;

3) Cielo coperto e Cielo limpido: impariamo a riconoscere le condizione atmosferiche dalla qualità delle ombre;

4) Il primo rendering;

## | Parte 4 – Approfondimento sulle Luci |

1) Gestire la luce ambiente per mezzo di mappe HDRI. Come variare l'esposizione della mappa;

2) Approfondimento sui file fotometrici IES;

3) Materiali luminosi;

4) Trasformare un oggetto in una fonte di luce;

## **Lezione 4 (Corona Renderer con Cinema 4D) 30 Gennaio**

#### | Parte 1 – Illuminare un esterno di notte |

1) Impostazione del modello;

- 2) Impostazione delle camere;
- 3) Definizione della luce ambientale;
- 4) Definizione delle luci artificiali;
- 5) Valutazione dei singoli contributi di luce attraverso il Corona LightMix Interactive;
- 6) Bake delle luci: come trasferire le impostazioni del LightMix alle luci presenti nella scena;

7) Effetti lenti e Post-Produzione con Corona Post-Process;

#### | Parte 2 - Introduzione ai Materiali |

1) Materiali. Introduzione alla teoria dei materiali;

- 2) I canali che formano un materiale: come riconoscerli e ri-costruirli;
- 3) Albedo;
- 4) Canale Speculare: Fresnel IOR e Glossiness;
- 5) Bump, Normal Map, Displacement Map: quali sono le differenze;
- 6) Texture Procedurali: perché usarle;

#### | Parte 3 -Illuminare un interno con luce diurna |

- 1) Impostazione del modello;
- 2) Impostazione delle camere;
- 3) Definizione della luce ambientale;
- 4) Corona Portal Light;
- 5) Assegnazione dei materiali al modello;
- 6) Impostazioni di Rendering per un interno;
- 7) Come attivare la profondità di campo con la Camera di Corona Render;
- 8) Salvare l'immagine finale.

*Per informazioni: Fondazione Centro Studi e Ricerche Professione Architetto Pescara Chieti telefono: 085-693726 e-mail:* **fondazione@architettichpe.it**